# МИНОБРНАУКИ РОССИИ Федеральное государственное бюджетное образовательное учреждение высшего образования **«Тверской государственный технический университет»** (ТвГТУ)

# УТВЕРЖДАЮ Проректор по учебной работе

Э.Ю. Майкова « $\longrightarrow$  20\_ г.

# **РАБОЧАЯ ПРОГРАММА**

учебной практики обязательной части, Блока 2 «Практики»

# **«Ознакомительная»**

Направление подготовки магистров – 09.04.01 Информатика и вычислительная техника

Направленность (профиль) – Информационное и программное обеспечение автоматизированных систем

Типы задач профессиональной деятельности – производственно-технологический, проектный, научно-исследовательский

Факультет информационных технологий Кафедра электронных вычислительных машин

Рабочая программа учебной практики соответствует ОХОП подготовки магистров в части требований к результатам обучения по учебному плану.

Разработчик программы: доцент С.Л. Чернышев

Программа рассмотрена и одобрена на заседании кафедры ЭВМ 06.03.2019 г., протокол № 5.

Заведующий кафедрой ЭВМ А.Р. Хабаров

Согласовано:

Начальник учебно-методического отдела УМУ Д.А. Барчуков

Директор ЦСТВ А.Ю. Лаврентьев

Начальник отдела комплектования зональной научной библиотеки О.Ф. Жмыхова

# **1. Цели и задачи учебной практики**

**Целью** практики является приобретение теоретических знаний, практических навыков и компетенций в области разработки технических средств и программного обеспечения компьютерных вычислительных систем и сетей, автоматизированных систем обработки информации и управления, а также систем автоматизированного проектирования и информационной поддержки изделий.

**Задачи** прохождения практики:

– изучение специальной литературы и другой научно-технической информации, достижений отечественной и зарубежной науки и техники в разработки технических средств и программного обеспечения компьютерных вычислительных систем и сетей;

– формирование навыка сбора, обработки, анализа и систематизации научно-технической информации по теме исследования;

– приобретение студентами знаний по организации автоматизированных рабочих мест, их техническому оснащению, размещению технологического оборудования и его обслуживанию в области автоматизированных систем обработки информации и управления;

– изучение методов математического моделирования процессов и объектов на базе стандартных пакетов прикладных программ автоматизированного проектирования и исследований;

– составление отчёта по выполненному заданию.

### **2 Место практики в образовательной программе**

Учебная практика относится к обязательной части Блока 2 «Практики».

Для прохождения учебной практики, обучающиеся должны предварительно освоить следующие дисциплины: «Интеллектуальные системы»; «Вычислительные системы»; «Автоматизированные системы научных исследований», «Технологии разработки программного обеспечения», «Интеграция программного обеспечения».

Практические умения и навыки, полученные на практике, используются студентами при написании магистерской диссертации.

### **3. Место и время проведения практики**

Практика проводится в течение шести недель, объем практики – 9 зачётных единиц, форма аттестации – зачёт с оценкой.

Место проведения практики – компьютерные классы факультета информационных технологий ТвГТУ и учебные лаборатории кафедры ЭВМ.

# **4. Планируемые результаты практики**

### **Компетенции, закрепленные за учебной практикой в ОХОП**:

**УК-1.** Способен осуществлять критический анализ проблемных ситуаций на основе системного подхода, вырабатывать стратегию действий.

**УК-3**. Способен организовывать и руководить работой команды, вырабатывая командную стратегию для достижения поставленной цели.

**ОПК-3**. Способен анализировать профессиональную информацию, выделять в ней главное, структурировать, оформлять и представлять в виде аналитических обзоров с обоснованными выводами и рекомендациями.

**ОПК-7**. Способен адаптировать зарубежные комплексы обработки информации и автоматизированного проектирования к нуждам отечественных предприятий.

# **Индикаторы компетенций, закреплённых за практикой в ОХОП:**

ИУК-1.1. Анализирует проблемную ситуацию, определяет причины ее возникновения и осуществляет её декомпозицию на отдельные задачи.

**Показатели оценивания индикатора достижения компетенций Знать:**

З1: Способы анализа возникающих критических ситуаций.

**Уметь:**

У1: Находить причины возникновения проблемных зон.

ИУК-1.2. Вырабатывает стратегию достижения поставленной цели.

### **Показатели оценивания индикатора достижения компетенций Знать:**

З1: Методы нахождения путей решения возникшей проблемы.

**Уметь:**

У1: Выбрать оптимальную методику решения.

ИУК-3.1. Демонстрирует понимание принципов командной работы. **Показатели оценивания индикатора достижения компетенций Знать:**

З1: Основные принципы формирования коллектива.

З2: Основные принципы стратегии сотрудничества внутри коллектива.

**Уметь:**

У1: Подстраиваться под темп работы своей группы и быть готовым к сотрудничеству с коллегами.

У2: Взаимодействовать совместно с другими членами команды для решения поставленной цели.

ИОПК-3.1. Выполняет информационный поиск профессиональной информации, выделяет ключевые информационные аспекты в целевой области.

# **Показатели оценивания индикатора достижения компетенций Знать:**

З1: Формы представления аналитической информации в соответствии с требованиями руководящей документации.

### **Уметь:**

У1: Составлять аналитический обзор по решаемой задаче.

ИОПК-3.2. Выполняет анализ профессиональной информации и составляет аналитический обзор.

# **Показатели оценивания индикатора достижения компетенций Знать:**

З1: Формы представления аналитической информации в соответствии с требованиями руководящей документации.

### **Уметь:**

У1: Составлять аналитический обзор по решаемой задаче.

ИОПК-7.1. Проводит анализ программного обеспечения для выявления его ключевых характеристик.

# **Показатели оценивания индикатора достижения компетенций Знать:**

З1: Современные отечественные и зарубежные комплексы обработки информации и автоматизированного проектирования

### **Уметь:**

У1: Проводить анализ программного обеспечения для выявления его ключевых характеристик.

# **5. Трудоёмкость учебной практики**

Таблица 1. Распределение трудоемкости практики по видам учебной работы

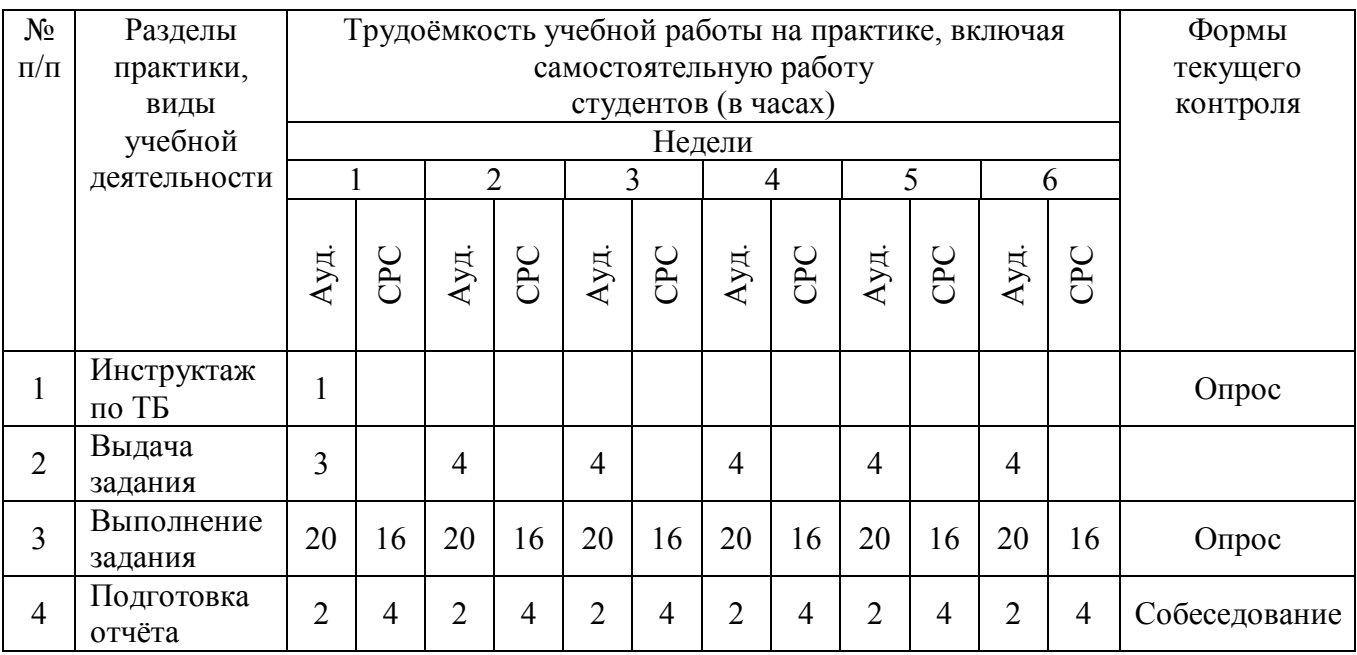

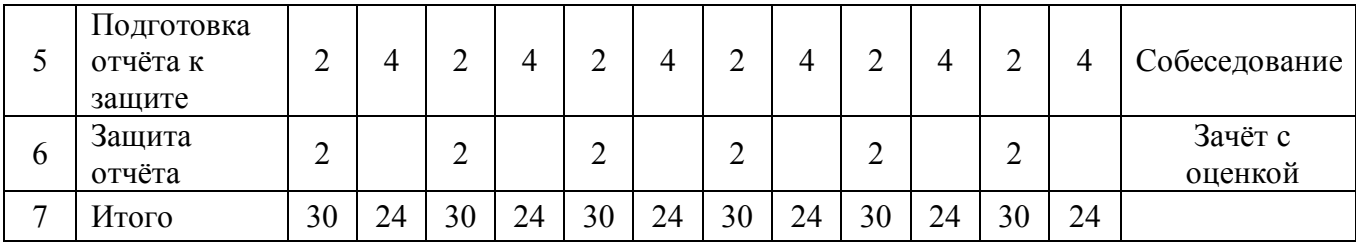

#### Таблица 2. Модули практики, трудоёмкость в часах и виды учебной работы

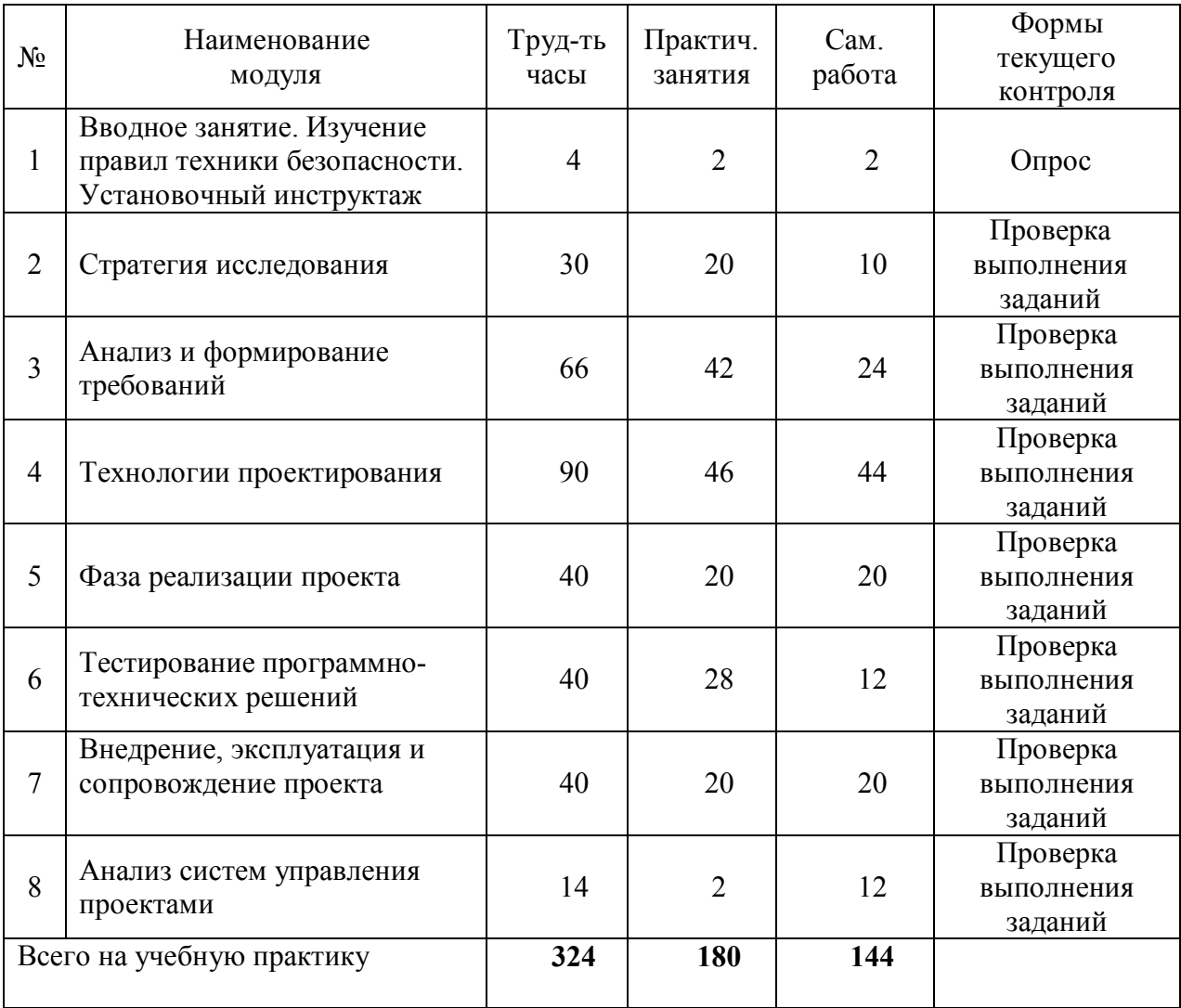

#### **5.1. Содержание модулей практики**

# **Модуль 1. Вводное занятие. Изучение правил техники безопасности. Установочный инструктаж**

Правила работы в компьютерном классе. Разграничение доступа и система паролей, техника безопасности в компьютерном классе. Ознакомление с планом практики, выдача индивидуальных заданий. Содержательная формулировка задач, вида и объема результатов, которые должны быть получены в ходе практики. Установочный инструктаж по целям, задачам, срокам и требуемой отчетности.

#### **Модуль 2. Стратегия исследования**

Стратегия единого видения (shared vision). Классификация проектов. Условия успеха или провала проектов. Основные стратегии разработки и методологии управления проектами (Waterfall, Agile) .Этапы (фазы) разработки проектов. Предпроектное обследование и фаза «Подготовки проекта». Жизненный цикл разработки программного обеспечения. Модели жизненного цикла программного обеспечения (каскадная, инкрементная, спиральная, Vобразная и итеративная модели разработки).

#### **Модуль 3. Анализ и формирование требований**

Фаза «Концептуальная проработка проекта». Структурирование проектов и анализ заинтересованных сторон. Проблемное поле и система целей проекта. Критерии SMART. Планирование комплекса работ, оценка длительности, трудоемкости и стоимости задач. Создание проектной команды. Участие представителей фирмы-заказчика в процессе анализа и формирования требований. Установление баланса в треугольнике компромиссов. Сбор, анализ и документирование требований. Разработка спецификаций.

#### **Модуль 4. Технологии проектирования**

CASE-технология разработки. Основа современной CASE-технологии. Особенности CASE-технологии. Этапы построения моделей в рамках CASEтехнологии. Технологии автоматизации сборки и настройки программного обеспечения. Интегрированные среды разработки программного обеспечения

#### **Модуль 5. Фаза реализации проекта**

Управленческие действия по реализации проекта. Использование корпоративных шаблонов программирования. Организация периодических сборок проекта. UAT-тестирование. Использование приемов прототипирования. Контроль за обоснованным использованием буферных резервов.

#### **Модуль 6. Тестирование программно-технических решений**

Разработка сценариев тестирования. Средства автоматизированного тестирования. Организация тестирования на реальных данных. Обработка тестовых данных. Тестирование API методов.

#### **Модуль 7. Внедрение, эксплуатация и сопровождение проекта**

Критически важные факторы для внедрения. Единая система решения корпоративных задач. Оценка рисков при использовании корпоративных решений. Виды внедрения и стоимостные оценки. Основные принципы выбора корпоративного решения. Мониторинг внедрения. Мониторинг эксплуатации. Оценка и анализ качества.

Особенности и преимущества внедрения систем управления проектами. Способы распространения коммерческих корпоративных систем и критерии их оценки. Модель SaaS. Обзор существующих систем управления проектами.

# **5.2. Практические занятия**

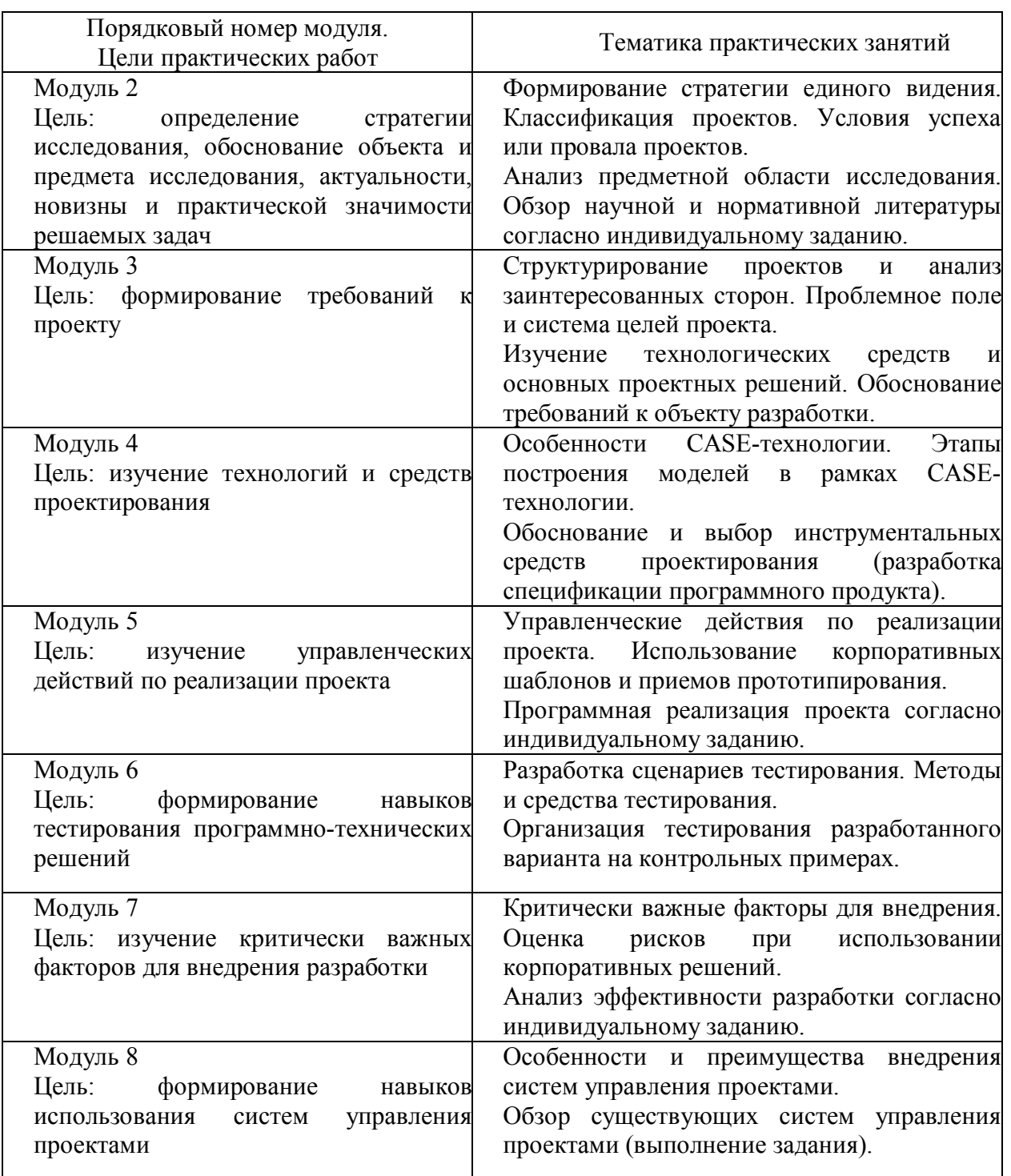

### Таблица 3. Практические занятия

# **6. Формы отчётности обучающихся о практике**

По итогам выполнения всех заданий обучающийся составляет отчёт с решением всех задач, который сдается на кафедру.

Составление отчёта должно быть закончено к моменту окончания практики.

По окончании практики руководитель практики от кафедры, принимает зачёт по практике с выставлением оценки.

Даты, время, очерёдность защиты отчётов по практике определяются руководителем. Отчёт должен быть защищён до начала следующего за практикой семестра.

При групповом выполнении задания в отчёте по практике обязательно должны быть указаны подразделы (главы), выполненные каждым обучающимся.

Титульный лист отчёта подписывается автором (-ами) и руководителем практики.

Содержание отчёта:

Введение

- 1. Цели и задачи практики.
- 2. Характеристика предприятия или организации
- 3. Индивидуальное задание
- 4. Заключение.
- 5. Список использованных источников
- 6. Приложения (при необходимости)

Представление отчёта в бумажном виде обязательно.

Содержание и оформление отчёта должны соответствовать стандартам систем нормативно-технической документации (ЕСКД, ЕСТД, ЕСПД и др.).

Требования по оформлению отчёта:

1. Объём отчёта 20-25 страниц.

2. Объём введения и заключения по 1-2 страницы.

3. Отчёт должен быть выполнен любым печатным способом на пишущей машинке или с использованием компьютера и принтера на одной стороне листа белой бумаги формата А4, через полтора интервала.

4. Шрифт Times New Roman 14.

5. Цвет шрифта должен быть черным.

6. Применяются отступы: правое – 10 мм, верхнее и нижнее – 20 мм, левое – 30 мм.

7. Ориентация документа – книжная, прошивается документ – слева.

8. Способ выравнивания – по ширине, без отступов слева и справа.

9. Красная строка начинается через 1,25 см.

10. Перед абзацем и после него интервалы не делаются.

11. Заголовки разделов располагаются посередине листа и печатаются жирными прописными буквами без точки в конце, не подчеркивая. Если заголовок состоит из двух предложений, их разделяют точкой. Каждый раздел начинается с нового листа.

12. Заголовки подразделов и пунктов следует печатать с абзацного отступа с прописной буквы без точки в конце, не подчеркивая, выравнивание по ширине (жирным не выделяются). Если заголовок состоит из двух предложений, их разделяют точкой.

13. Страницы отчёта следует нумеровать арабскими цифрами, соблюдая сквозную нумерацию по всему тексту отчёта. Номер страницы проставляют в центре нижней части листа без точки. Титульный лист включают в общую нумерацию страниц отчёта. Номер страницы на титульном листе не проставляют. Содержание отчёта имеет нумерацию 2.

14. Между разделами и подразделами, имеющимися в отчёте, установлен отступ в две чистые строчки с интервалом 1,0.

15. Подразделы от текста отделяются двумя чистыми строчками с интервалом 1,0.

16. Все элементы отчёта (введение, основная часть, список литературы, заключение, приложения) начинаются с нового листа.

17. Наименование таблицы следует помещать над таблицей слева, без абзацного отступа в одну строку с ее номером через тире с интервалом 1,0. Пример: «Таблица 2 – Название». На каждую таблицу или рисунок должно быть обращение в тексте работы (до таблицы и рисунка) и ссылка на источник, из которого взята таблица или рисунок. Допускается применять размер шрифта в таблице меньший, чем в тексте, межстрочный интервал в таблице 1,0.

18. При переносе части таблицы на другую страницу слово таблица, ее номер и наименование указывают один раз слева над первой часть таблицы, а над другими частями также слева пишут слова «Продолжение таблицы» и указывают номер таблицы.

19. Таблицу отделять от текста до и после интервалом в 6 пт.

20. Наименование рисунка располагают в центре под рисунком без точки в конце, в следующем формате: слово Рисунок, его номер и через тире наименование рисунка. (Рисунок 1 – Наименование).

21. Если наименование рисунка состоит из нескольких строк, то его следует записывать через один межстрочный интервал. Наименование рисунка приводят с прописной буквы без точки в конце. Перенос слов в наименовании графического материала не допускается.

22. Уравнения и формулы следует выделять из текста в отдельную строку. Выше и ниже каждой формулы или уравнения должно быть оставлено не менее одной свободной строки интервалом 1,0. Если уравнение не умещается в одну строку, то оно должно быть перенесено после знака равенства (=) или после знаков плюс (+), минус (-), умножения (х), деления (:) или других математически знаков, причем знак в начале следующей строки повторяют.

23. Пояснение значений символов и числовых коэффициентов следует приводить непосредственно под формулой в той же последовательности, в которой они даны в формуле. Значение каждого символа и числового коэффициента необходимо приводить с новой строки. Первую строку пояснения начинают со слова «где» без двоеточия с абзаца. Формулы следует располагать посередине строки и обозначать порядковой нумерацией в пределах всей работы арабскими цифрами в круглых скобках в крайнем правом положении на строке.

24. Список использованных источников – минимум 15 (к источникам, взятым из интернета должен быль электронный режим доступа и дата последнего обращения).

# **7. Оценочные средства и процедура проведения промежуточной аттестации обучающихся по практике**

Фондом оценочных средств для промежуточной аттестации по практике является совокупность индивидуальных заданий, выдаваемых обучающимся (табл. 2).

Шкала оценивания промежуточной аттестации – «отлично», «хорошо», «удовлетворительно», «неудовлетворительно».

Промежуточная аттестация по практике осуществляется руководителем практики на основе анализа содержания отчета и по результатам защиты отчёта. Промежуточная аттестация по практике завешается в последний рабочий день практики.

Критерии оценивания деятельности обучающегося по практике:

– качество выполнения всех предусмотренных индивидуальным заданием видов деятельности;

– качество доклада по содержанию отчёта и ответов на вопросы;

– качество оформления отчётной документации и своевременность её предоставления.

Оценка формируется на основе суммы баллов за отчёт по практике и собеседованию.

Оценка формируется на основе суммы баллов за отчёт по практике и собеседованию.

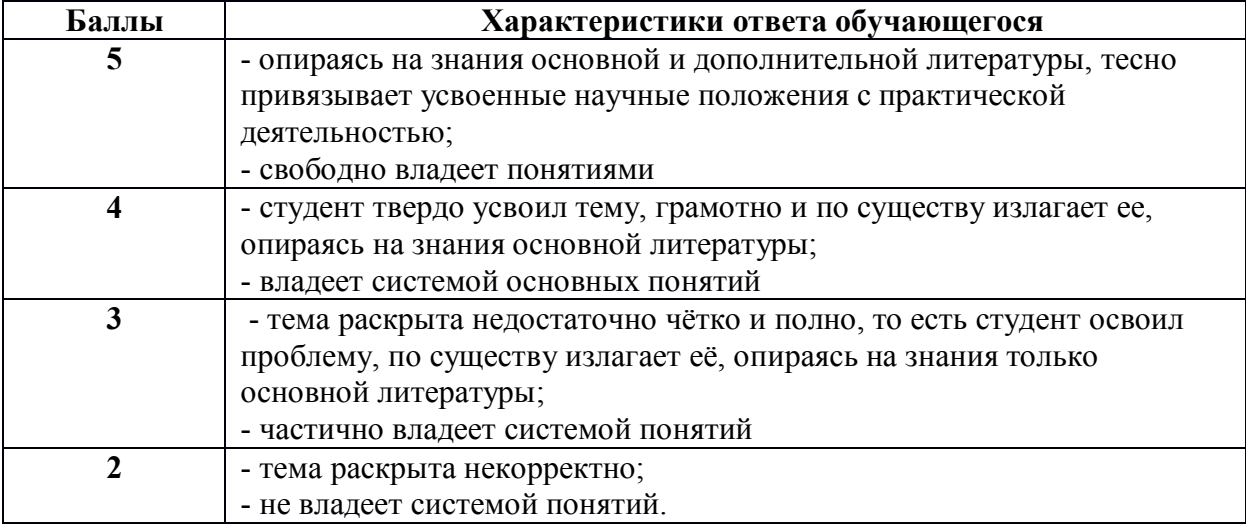

### **Собеседование** (критерии оценки)

# **Критерии оценки отчётной документации по результатам практики (отчёт и характеристика)**

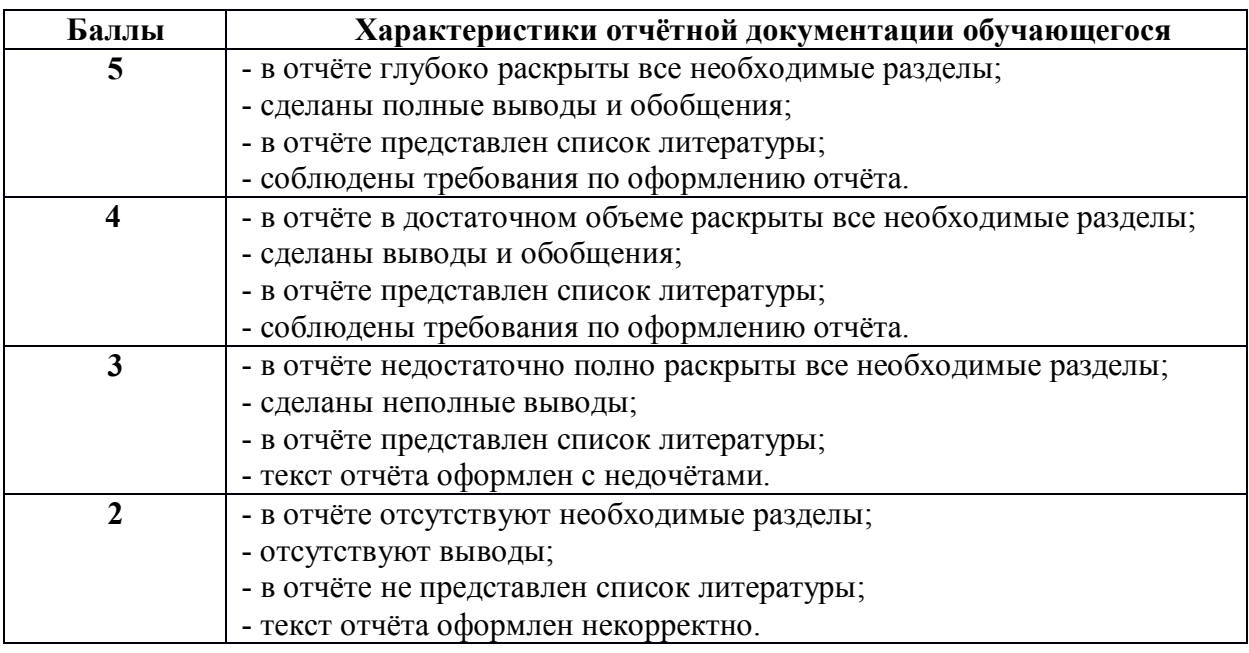

Критерии оценки за зачёт с оценкой:

«отлично» – при сумме баллов от 9 до 10;

«хорошо» – при сумме баллов от 7 до 8;

«удовлетворительно» – при сумме баллов от 5 до 6;

«неудовлетворительно» – при сумме баллов ниже 5.

# **8. Учебно-методическое и информационное обеспечение практики**

# **8.1. Основная литература**

1. Сладкова, О. Б. Основы научно-исследовательской работы : учебник и практикум для вузов / О. Б. Сладкова. — Москва : Издательство Юрайт, 2022. — 154 с. — (Высшее образование). — ISBN 978-5-534-15305-7. — Текст : электронный // Образовательная платформа Юрайт [сайт]. — URL: <https://urait.ru/bcode/488232> . - (ID=145332-0).

2. Иванов, В. М. Интеллектуальные системы : учебное пособие для вузов / В. М. Иванов ; под научной редакцией А. Н. Сесекина. — Москва : Издательство Юрайт, 2022. — 91 с. — (Высшее образование). — ISBN 978-5-534- 00551-6. — Текст : электронный // Образовательная платформа Юрайт [сайт]. — URL: <https://urait.ru/bcode/492094> . - (ID=145138-0)

3. Разработка, применение и нормоконтроль конструкторской и технологической документации: учебное пособие / Вязовов С.А., Фидаров В.Х., Мозгова Г.В., Панорядов В.М. — Тамбов: Тамбовский государственный технический университет, ЭБС АСВ, 2017. — 136 c. — ISBN 978-5-8265-1759-8. — Текст : электронный // Цифровой образовательный ресурс IPR SMART : [сайт]. — URL: <https://www.iprbookshop.ru/85970.html> . - (ID=145804-0).

4. Гаибова, Т.В. Преддипломная практика : учебное пособие / Т.В. Гаибова, В.В. Тугов; Оренбургский государственный университет, Кафедра управления и информатики в технических системах. - Оренбург : Оренбургский государственный университет : ЭБС АСВ, 2016. - ил. - ЦОР IPR SMART. - Текст : электронный. - Режим доступа: по подписке. - Дата обращения: 18.07.2022. - ISBN 978-5-7410-1554-4. - URL: h[ttps://www.iprbookshop.ru/69932.html](https://www.iprbookshop.ru/69932.html) . - (ID=147794-0).

5. Мельников, В.П. Информационная безопасность и защита информации : учеб. пособие для учреждений ВПО : в составе учебнометодического комплекса / В.П. Мельников, С.А. Клейменов, А.М. Петраков; под ред. С.А. Клейменова. - 6-е изд. ; стер. - М. : Академия, 2012. - 331 с. - (Высшее профессиональное образование. Информатика и вычислительная техника). - Текст : непосредственный. - ISBN 978-5-7695-9222-5 : 366 р. 30 к. - (ID=87414-6).

6. Игнатьев, А.В. Тестирование программного обеспечения : учебное пособие для вузов / А.В. Игнатьев. - Санкт-Петербург [и др.]: Лань, 2021. - ЭБС Лань. - Текст : электронный. - ISBN 978-5-8114-8072-2. - URL: <https://e.lanbook.com/book/183200> . - (ID=145315-0).

### **8.2. Дополнительная литература**

1. Мокий, М. С. Методология научных исследований : учебник для вузов / М. С. Мокий, А. Л. Никифоров, В. С. Мокий ; под редакцией М. С. Мокия. — 2-е изд. — Москва : Издательство Юрайт, 2022. — 254 с. — (Высшее образование). — ISBN 978-5-534-13313-4. — Текст : электронный // Образовательная платформа Юрайт [сайт]. — URL: <https://urait.ru/bcode/489026>  $(ID=135975-0).$ 

2. Кудинов, Ю.И. Интеллектуальные информационные системы учебное пособие / Ю.И. Кудинов. - 2-е изд. ; испр. - Липецк ; Саратов : Липецкий государственный технический университет : Профобразование, 2020. - ЭБС IPR BOOKS. - Текст : электронный. - ISBN 978-5-88247-961-8. - ISBN 978-5-4488 0748-0. - URL: <https://www.iprbookshop.ru/92828.html> . - (ID=145149-0).

3. Колошкина, И. Е. Компьютерная графика : учебник и практикум для вузов / И. Е. Колошкина, В. А. Селезнев, С. А. Дмитроченко. — 3-е изд., испр. и доп. — Москва : Издательство Юрайт, 2022. — 233 с. — (Высшее образование). — ISBN 978-5-534-12341-8. — Текст: электронный // Образовательная платформа Юрайт [сайт]. — URL: <https://urait.ru/bcode/490997> (дата обращения: 29.05.2022). -  $(ID=135241-0)$ 

4. Разработка и экспертиза нормативной и технической документации: учеб. пособие / Тверской гос. техн. ун-т ; сост.: А.В. Гавриленко, В.П. Молчанов, Ю.Ю. Косивцов, М.Г. Сульман. - Тверь: ТвГТУ, 2019. - 127 с. : ил. - Сервер. - Текст: электронный. - ISBN 978-5-7995-1026-8: 0-00. - URL: <http://elib.tstu.tver.ru/MegaPro/GetDoc/Megapro/134445> . - (ID=134445-1).

5. Разработка и экспертиза нормативной и технической документации : учебное. пособие для бакалавров очной и заочной форм обучения / Тверской гос. техн. ун-т ; сост.: А.В. Гавриленко, В.П. Молчанов, Ю.Ю. Косивцов, М.Г.

Сульман. - Тверь : ТвГТУ, 2019. - 127 с. - Текст : непосредственный. - ISBN 978-5- 7995-1026-8 : 538 р. - (ID=134493-22).

6. Белов, П. Г. Системный анализ и программно-целевой менеджмент рисков : учебник и практикум для вузов / П. Г. Белов. — Москва : Издательство Юрайт, 2022. — 289 с. — (Высшее образование). — ISBN 978-5-534-04690-8. — Текст : электронный // Образовательная платформа Юрайт [сайт]. — URL: <https://urait.ru/bcode/493057> . - (ID=145825-0).

# **8.3. Методические материалы**

1. Оценочные средства «Учебная практика по получению первичных профессиональных умений и навыков» направление подготовки 09.04.01 Информатика и вычислительная техника. Профиль - Информационное и программное обеспечение автоматизированных систем : в составе учебнометодического комплекса / Каф. Электронные вычислительные машины ; разраб. О.Л. Чернышев. - Тверь : ТвГТУ, 2016. - (УМК-В). - Текст : электронный. - URL: <https://elib.tstu.tver.ru/MegaPro/GetDoc/Megapro/124872> . - (ID=124872-0).

2. Учебно-методический комплекс дисциплины «Учебная практика, ознакомительная» направления подготовки 09.04.01 Информатика и вычислительная техника. Направленность (профиль): Информационное и программное обеспечение автоматизированных систем : ФГОС 3++ / Каф. Электронно-вычислительные машины ; сост. О.Л. Чернышев. - 2022. - (УМК). - Текст: электронный. - 0-00. - URL: <https://elib.tstu.tver.ru/MegaPro/GetDoc/Megapro/115737> . -  $(ID=115737-1).$ 

# **8.4. Программное обеспечение практики**

1. Операционная система Microsoft Windows: лицензии № ICM-176609 и № ICM-176613 (Azure Dev Tools for Teaching).

2. Microsoft Office 2019 Russian Academic: OPEN No Level: лицензия № 41902814.

# **8.5. Специализированные базы данных, справочные системы, электроннобиблиотечные системы, профессиональные порталы в Интернет**

ЭБС и лицензионные ресурсы ТвГТУ размещены:

- 1. Ресурсы:<https://lib.tstu.tver.ru/header/obr-res>
- 2. ЭКТвГТУ:<https://elib.tstu.tver.ru/MegaPro/Web>
- 3. ЭБС «Лань»:<https://e.lanbook.com/>
- 4. ЭБС «Университетская библиотека онлайн»:<https://www.biblioclub.ru/>
- 5. ЭБС «IPRBooks»:<https://www.iprbookshop.ru/>

6. Электронная образовательная платформа «Юрайт» (ЭБС «Юрайт»):[https://urait.ru/](https://urait.ru/catalog/organization/558989F4-28FF-4877-A870-5F53EC359F4E)

7. Научная электронная библиотека eLIBRARY:h[ttps://elibrary.ru/](https://elibrary.ru/)

8. Информационная система «ТЕХНОРМАТИВ». Конфигурация «МАКСИМУМ»: сетевая версия (годовое обновление): [нормативно-технические, нормативно-правовые и руководящие документы (ГОСТы, РД, СНиПы и др.]. Диск 1,2,3,4. - М.:Технорматив, 2014. - (Документация для профессионалов). - CD. - Текст: электронный. - 119600 р. – (105501-1).

9. База данных учебно-методических комплексов: <https://lib.tstu.tver.ru/header/umk.html>

УМК размещен: [https://elib.tstu.tver.ru/MegaPro/GetDoc/Megapro/115737.](https://elib.tstu.tver.ru/MegaPro/GetDoc/Megapro/115737)

# **9. Материально-техническое обеспечение практики**

Учебная практика проводится в компьютерных классах университета, оборудованных персональными компьютерами и проектором с экраном и лабораториях кафедры ЭВМ.

# **10. Особые обстоятельства на практике**

При несчастных случаях со студентами на практике пострадавший студент (по возможности) или его представитель и руководители практики обязаны незамедлительно информировать администрацию университета о случившемся и принять участие в расследовании происшествия в соответствии с законодательством РФ (ст. 227–231 ТК РФ) и внутренними актами ВУЗа.

В случае болезни студента на практике заболевший или его представитель в трёхдневный срок обязан известить об этом администрацию университета, или факультета, или кафедру, ведущую практику (своих руководителей), а затем предоставить копию листа о временной нетрудоспособности.

Болезнь не освобождает студента от выполнения программы практики.

Изменение сроков и условий прохождения практики, связанных с болезнью или другими обстоятельствами, производится с разрешения руководителя практики по письменному заявлению студента.

Все особые обстоятельства и изменения намеченной программы практики и индивидуального задания должны быть отмечены в отчёте студента о практике и завизированы руководителями практики: мотивы, место, дата, сроки и прочее.

Контактные телефоны:

приемная ректора – 8-4822-786335, управление академического развития – 8-4822-784190, центр содействия трудоустройства выпускников 8-4822-785618, кафедра «Электронные вычислительные машины» – 8-4822-789324.

#### **ПРИЛОЖЕНИЕ (Образец титульного листа отчёта)**

# МИНОБРНАУКИ РОССИИ Федеральное государственное бюджетное образовательное учреждение высшего образования **«Тверской государственный технический университет» (ТвГТУ)**

Кафедра «Электронные вычислительные машины»

# **ОТЧЁТ ОБ УЧЕБНОЙ ПРАКТИКЕ (ознакомительная)**

 $\mathcal{L}_\mathcal{L} = \{ \mathcal{L}_\mathcal{L} = \{ \mathcal{L}_\mathcal{L} = \{ \mathcal{L}_\mathcal{L} = \{ \mathcal{L}_\mathcal{L} = \{ \mathcal{L}_\mathcal{L} = \{ \mathcal{L}_\mathcal{L} = \{ \mathcal{L}_\mathcal{L} = \{ \mathcal{L}_\mathcal{L} = \{ \mathcal{L}_\mathcal{L} = \{ \mathcal{L}_\mathcal{L} = \{ \mathcal{L}_\mathcal{L} = \{ \mathcal{L}_\mathcal{L} = \{ \mathcal{L}_\mathcal{L} = \{ \mathcal{L}_\mathcal{$ 

*общая формулировка задания*

Направление подготовки бакалавров 09.04.01 Информатика и вычислительная техника

Направленность (профиль) – Информационное и программное обеспечение автоматизированных систем

Типы задач профессиональной деятельности – производственно-технологический, проектный, научно-исследовательский

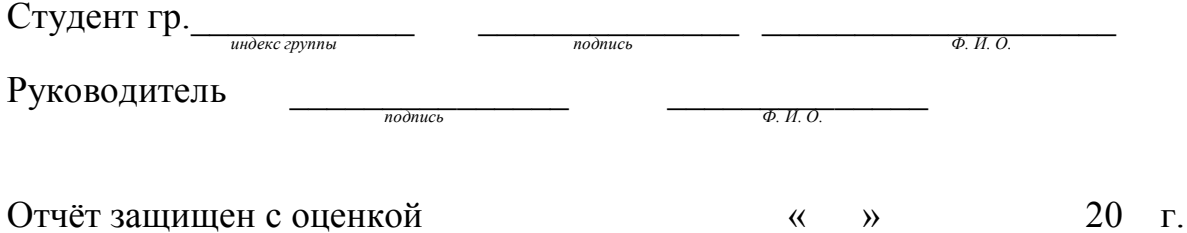

Тверь 20\_\_

# **Лист регистрации изменений к программе учебной практики (ознакомительная)**

Направление подготовки бакалавров 09.04.01 Информатика и вычислительная техника

Уровень высшего образования – магистратура

Направленность (профиль) – Информационное и программное обеспечение автоматизированных систем

Типы задач профессиональной деятельности – производственно-технологический, проектный, научно-исследовательский

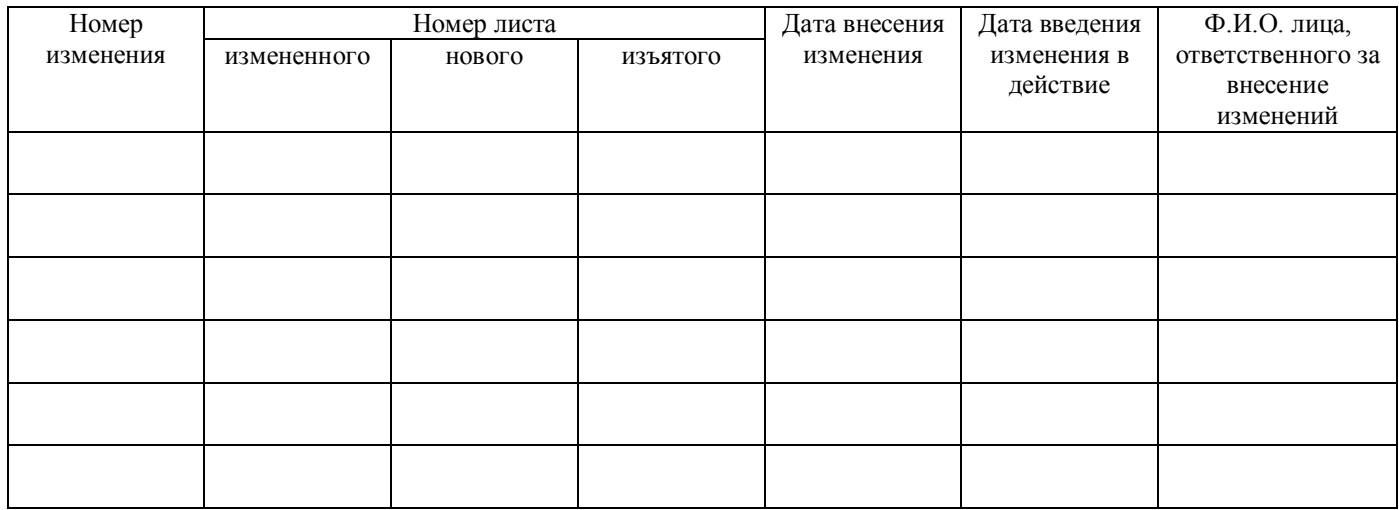